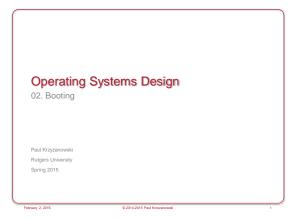

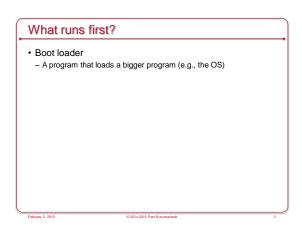

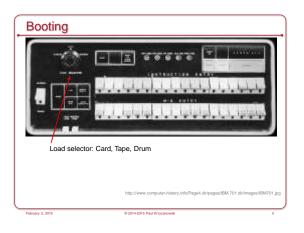

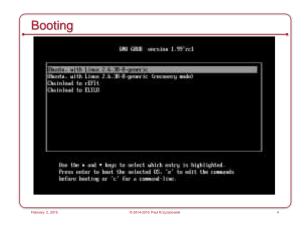

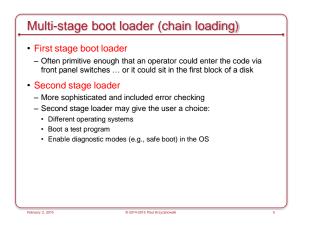

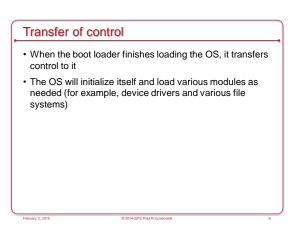

# Intel/AMD PC Startup

- CPU reset at startup
- Start execution at <code>0xfffffff0</code>
- Jump instruction to BIOS code in non-volatile memory
- Near the top of 32-bit addressable memory map
   Reset vector: jump to firmware initialization code
- Processor starts in Real Mode
- 20-bit address space (top 12 address lines held high)
  Direct access to I/O, interrupts, and memory

### BIOS

- BIOS = Basic Input/Output System
- Found in Intel-based 16- and 32-bit PCs
- · Code resident in ROM or non-volatile flash memory
- Background: CP/M (MS-DOS was almost a clone)
  - Console Command Processor (CCP): user interface
    Basic Disk Operating System (BDOS): generic code
  - Basic Input/Output System (BIOS): all the device interfaces

### PC Startup

- · BIOS executes:
- Power-on self-test (POST)
- Detect video card's BIOS execute video initialization
- Detect other device BIOS initialize
- Display start-up screen
- Brief memory test
- Set memory, drive parameters
- Configure Plug & Play devices: PCIe, USB, SATA, SPI
   Assign resources (DMA channels & IRQs)
- Identify boot device:
- Load block 0 (Master Boot Record) to 0x7c00 and jump there

## Booting Windows (NT/Windows 20xx,7,8)

- · BIOS-based booting
- The BIOS does not know file systems but can read disk blocks
- MBR = Master Boot Record = Block 0 of disk (512 bytes)
   Small boot loader (chain loader, ≤ 440 bytes)
- Disk signature (4 bytes)
- Disk partition table (16 bytes per partition \* 4)
- BIOS firmware loads and executes the contents of the MBR
- MBR code scans through partition table and loads the Volume Boot Record (VBR) for that partition
  - Identifies partition type & size
  - Contains Instruction Program Loader that executes startup code
     IPL reads additional sectors to load BOOTMGR (Windows 7, 8)
  - The loader is called NTLDR for Windows NT, XP, 2003
  - The loader is called NTLDR for Windows NT, XP, 200

### Booting other systems on a PC

- · Example: GRUB (Grand Unified Boot Loader)
- MBR contains GRUB Stage 1
   Or another boot loader that may boot GRUB Stage 1 from the Volume Boot Record
- Stage 1 loads Stage 2
- Present user with choice of operating systems to boot
- Optionally specify boot parameters
- Load selected kernel and run the kernel
- For Windows (which is not Multiboot compliant),
- Run MBR code or Windows boot menu
- Multiboot specification:
- Free Software Foundation spec on loading multiple kernels using a single boot loader

### Good-bye BIOS: PCs and UEFI

- ~2005: Unified Extensible Firmware Interface (UEFI)
   Originally called EFI; then changed to UEFI
  - You still see both names in use
- Created for 32- and 64-bit architectures
   Including Macs, which also have BIOS support for Windows
- Goal:
  - Create a successor to the BIOS
  - · no restrictions on running in 16-bit 8086 mode with 20-bit addressing

# UEFI Includes

- · Preserved from BIOS:
- Power management (Advanced Configuration & Power Interface, ACPI)
   System management components from the BIOS
- Support for larger disks
- BIOS only supported 4 partitions per disk, each up to 2.2 TB per partition EFI supports max partition size of 9.4 ZB ( $9.4 \times 10^{21}$  bytes)
- · Pre-boot execution environment with direct access to all memory
- Device drivers, including the ability to interpret architectureindependent EFI Byte Code (EBC)
- Boot manager: lets you select and load an OS
   No need for a dedicated boot loader (but they may be present anyway)
   Stick your files in the EFI boot partition and EFI can load them

© 2014-2015 Paul Krzyzanowski

Extensible: extensions can be loaded into non-volatile memory

### **UEFI Booting**

- No need for MBR code (ignore block 0)
- Read GUID Partition Table (GPT)
- Describes layout of the partition table on a disk (blocks 1-33)
- EFI understands Microsoft FAT file systems
   Apple's EFI knows HFS+ in addition
- Read programs stored as *files* in the EFI System Partition:
   Windows 7/8, Windows 2008/2012 (64-bit Microsoft systems):
   Windows Boot Manager (BOOTMGR) is in the EFI partition
  - NT (IA-64): IA64ldr
- Linux: elilo.efi (ELILO = EFI Linux Boot Loader)
- OS X: boot.efi

# Non-Intel Systems • Power on: execute boot ROM code (typically NOR Flash) - Often embedded in the CPU ASIC • Boot ROM code detects boot media - Loads first stage boot loader (sometimes to internal RAM) - Initialize RAM - Execute boot loader • Second stage boot loader loads kernel into RAM - For Linux, typically GRUB for larger systems - uBoot for embedded systems - Set up network support, memory protection, security options

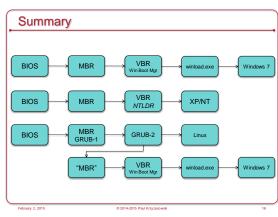

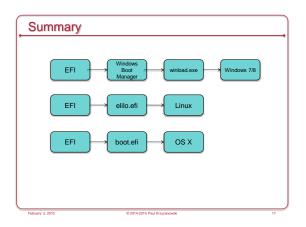

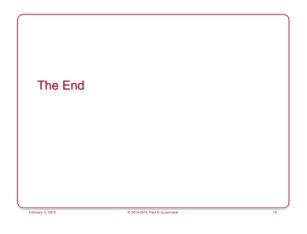